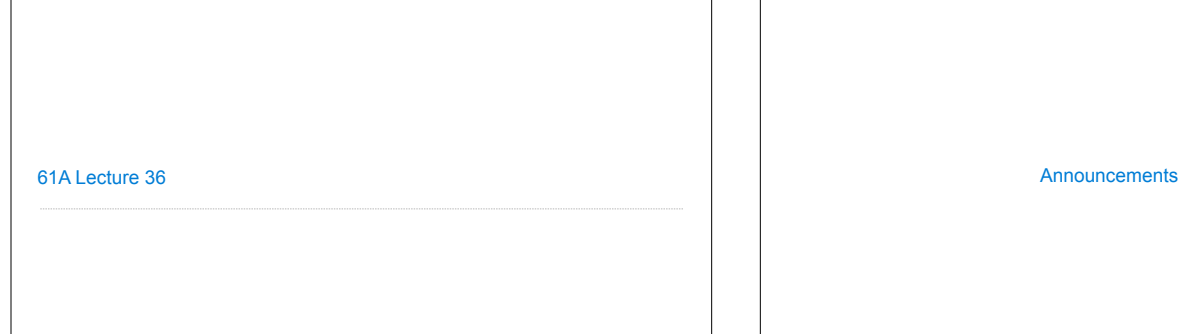

Unix

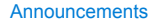

## Computer Systems

Systems research enables application development by defining and implementing abstractions: • **Operating systems** provide a stable, consistent interface to unreliable, inconsistent hardware

• **Networks** provide a robust data transfer interface to constantly evolving communications infrastructure

• **Databases** provide a declarative interface to complex software that stores and retrieves information efficiently

• **Distributed systems** provide a unified interface to a cluster of multiple machines

A unifying property of effective systems:

Hide complexity, but retain flexibility

## Example: The Unix Operating System Essential features of the Unix operating system (and variants): • **Portability**: The same operating system on different hardware • **Multi-Tasking**: Many processes run concurrently on a machine • **Plain Text**: Data is stored and shared in text format • **Modularity**: Small tools are composed flexibly via pipes "We should have some ways of coupling programs like [a] garden hose – screw in another segment when it becomes necessary to massage data in another way," Doug McIlroy in 1964. The standard streams in a Unix-like operating system are similar to Python iterators standard input<br>
Text input<br>
Text input standard error Text output (Demo) cd .../assets/slides && ls \*.pdf | cut -f 1 -d - | sort -r | uniq -c Python Programs in a Unix Environment (Demo) The **sys.stdin** and **sys.stdout** values provide access to the Unix standard streams as files A Python file has an interface that supports iteration, **read**, and **write** methods Using these "files" takes advantage of the operating system text processing abstraction The **input** and **print** functions also read from standard input and write to standard output

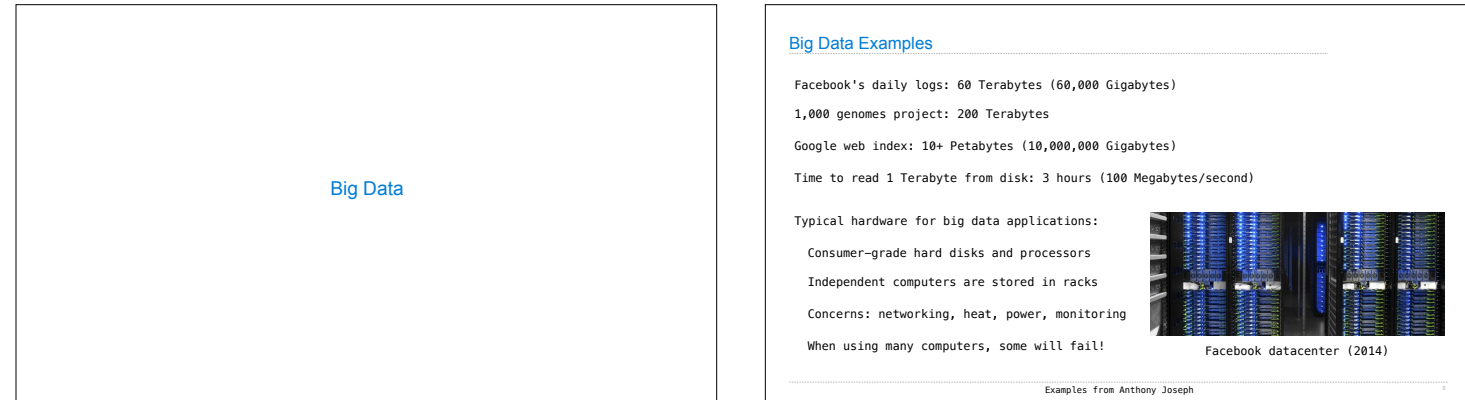

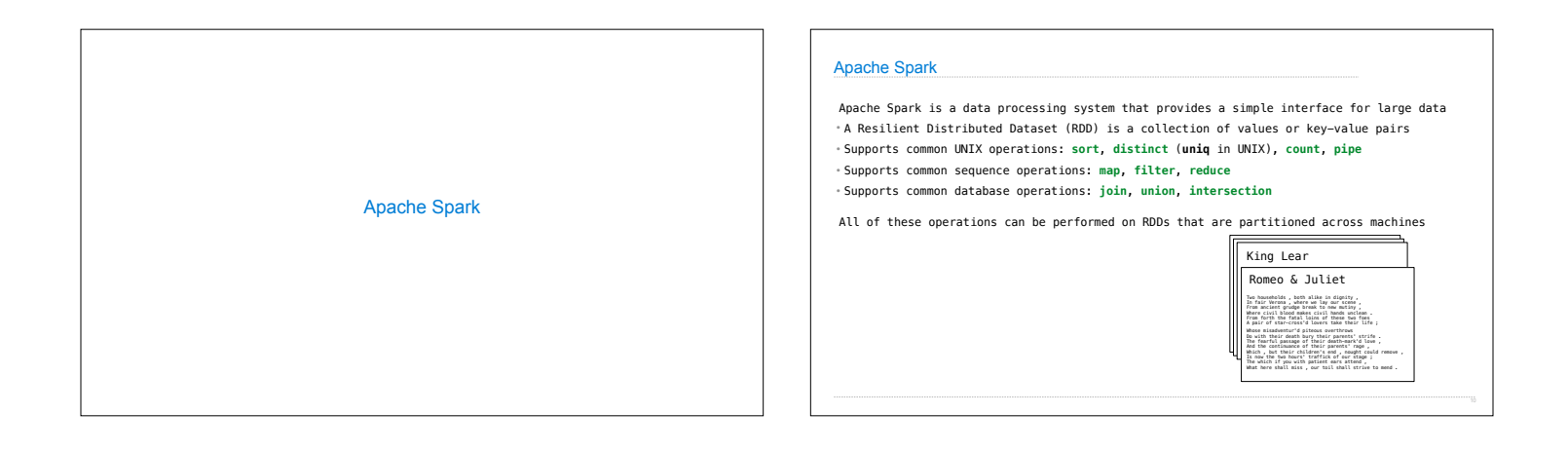

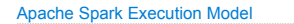

Processing is defined centrally but executed remotely

- A Resilient Distributed Dataset (RDD) is distributed in partitions to *worker nodes*
- A *driver program* defines transformations and actions on an RDD
- A *cluster manager* assigns tasks to individual *worker nodes* to carry them out
- Worker nodes perform computation & communicate values to each other

• Final results are communicated back to the driver program

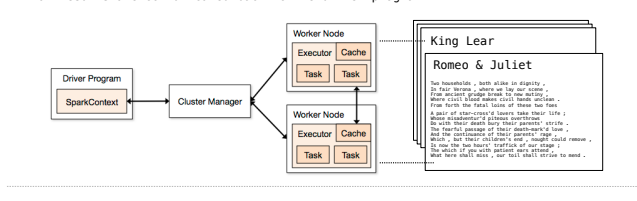

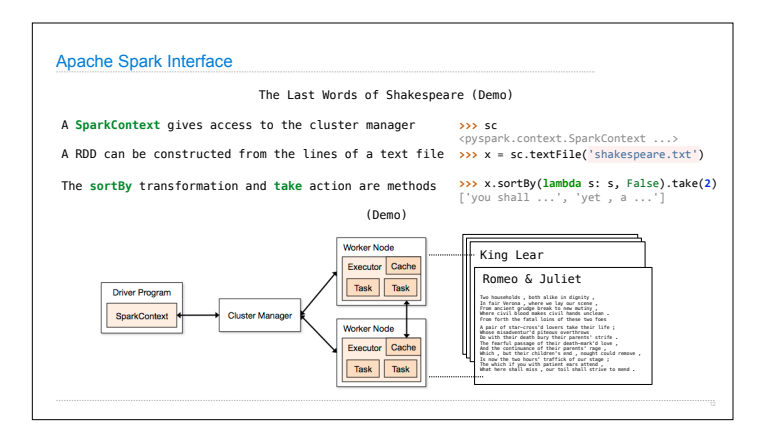

## What Does Apache Spark Provide?

**Fault tolerance**: A machine or hard drive might crash

- The cluster manager automatically re-runs failed tasks
- **Speed**: Some machine might be slow because it's overloaded
- The cluster manager can run multiple copies of a task and keep the result of the one that finishes first

**Network locality**: Data transfer is expensive

• The cluster manager tries to schedule computation on the machines that hold the data to be processed

**Monitoring**: Will my job finish before dinner?!? • The cluster manager provides a web-based interface describing jobs

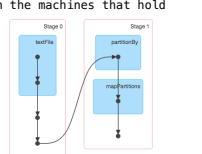

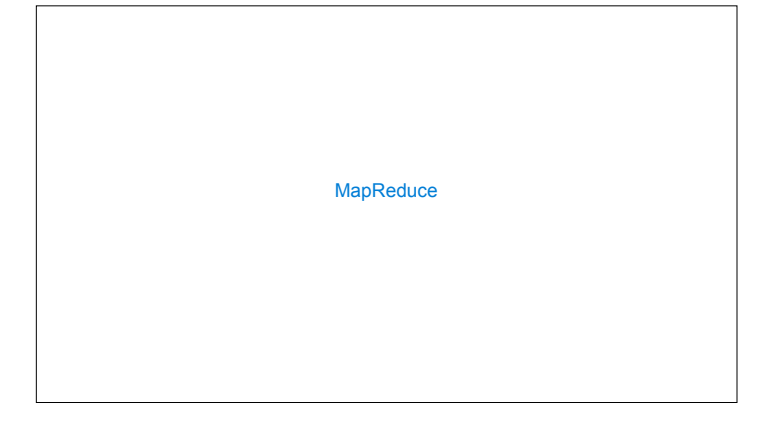

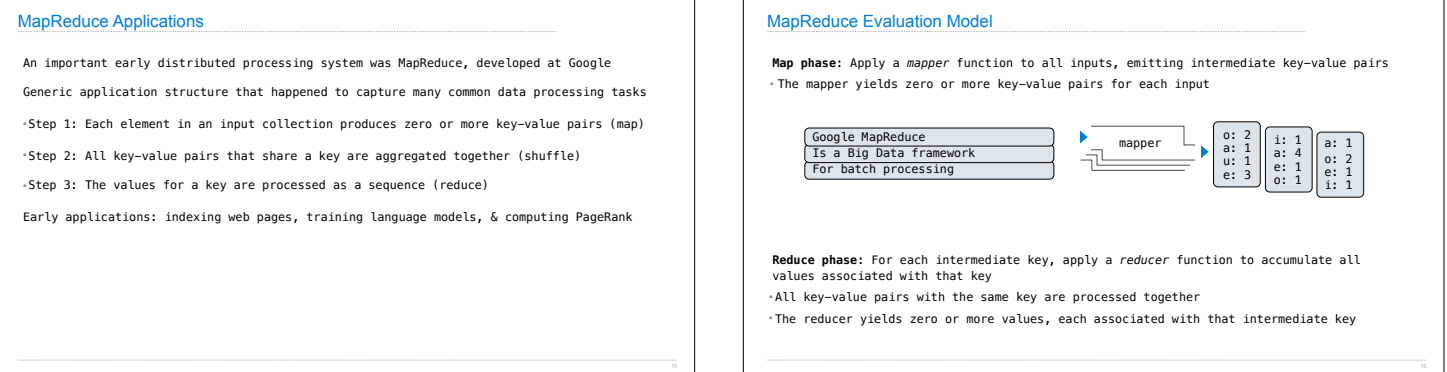

٦  $\Gamma$ 

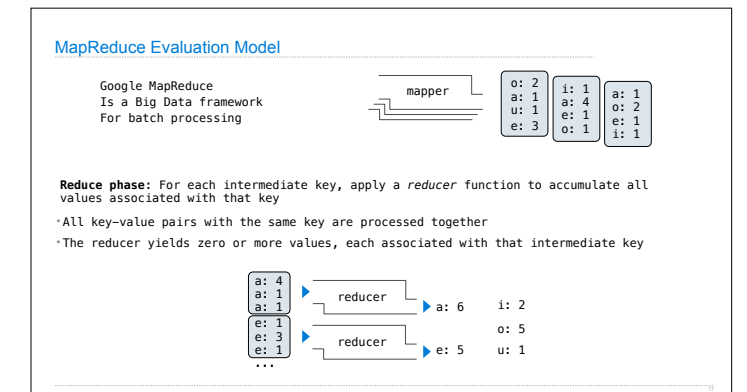

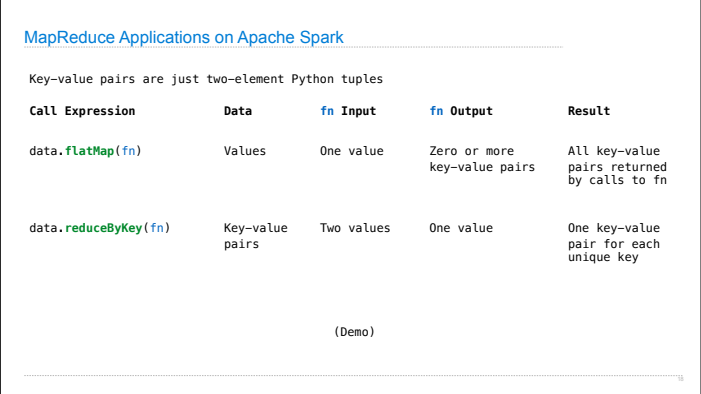